2024/05/22 21:38 1/2 Student Projects

## **Student Projects**

## **Overview**

The use of the LiRI lab is free for BA and MA students for both student projects and thesis projects; subject to availability and the normal project approval process. PhD students need to meet the costs of their project, however they can apply to LiZZ for a voucher to cover the lab costs. More information can found on the LiZZ website here.

## **Initial Contact**

Like all other new projects student projects begin with making contact. The best way to get in contact with us is by raising a ticket by emailing <code>lab@linguistik.uzh.ch</code>. Please try to include as much information about your project as possible: whether it is a lab project or loan equipment, the equipment you plan to use and as much information about your experimental design as possible. We will then usually arrange a

We will then usually arrange a meeting with you and your supervisor to discuss your requirments in depth and the feasability of running your project at LiRI.

All projects are managed through our management system bFabric, this allows us to easily gather all the required information we need from you. Once you and your supervisor are registered and you have created project you will be able to do things like book lab space and equipment. Once your project is running bFabric can also be used for administrative comunication about the project.

## **Registration Steps**

First, you will need to create a user account which can be done here. Then you will need to register your project, for which you can find general instructions here.

As part of the registration process you will need to upload a project discription. Please use this

form

and get it signed by your supervisor.

When completing the project registration on b-Fabric please select 'Andrew Clark' as the **Budget Officer**.

We will then review your project to make sure everything is in order. Before you can begin data collection we may require you to complete some training. Depending on the equipment in question this maybe online training, one-on-one training with a member of the lab team or a course.

For **lab** based projects there are a few additional steps. So that we can program your UZH card so that you can get into the lab, you need to request lab access through bFabric. There are instructions here.

The last step is to arrange a lab induction where you will be shown round the lab, the lab rules will be explained and we can begin to setup your experiment.

Last update: 2024/02/22 09:41

From:

https://liri.linguistik.uzh.ch/wiki/ - LiRI Wiki

Permanent link:

https://liri.linguistik.uzh.ch/wiki/lab/studentprojects

Last update: 2024/02/22 09:41

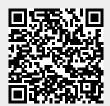